## **Veränderliche Sterne**

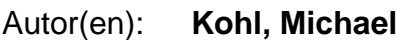

Objekttyp: **Article**

Zeitschrift: **astro sapiens : die Zeitschrift von und für Amateur-Astronomen**

Band (Jahr): **3 (1993)**

Heft 1

PDF erstellt am: **29.04.2024**

Persistenter Link: <https://doi.org/10.5169/seals-896841>

#### **Nutzungsbedingungen**

Die ETH-Bibliothek ist Anbieterin der digitalisierten Zeitschriften. Sie besitzt keine Urheberrechte an den Inhalten der Zeitschriften. Die Rechte liegen in der Regel bei den Herausgebern. Die auf der Plattform e-periodica veröffentlichten Dokumente stehen für nicht-kommerzielle Zwecke in Lehre und Forschung sowie für die private Nutzung frei zur Verfügung. Einzelne Dateien oder Ausdrucke aus diesem Angebot können zusammen mit diesen Nutzungsbedingungen und den korrekten Herkunftsbezeichnungen weitergegeben werden.

Das Veröffentlichen von Bildern in Print- und Online-Publikationen ist nur mit vorheriger Genehmigung der Rechteinhaber erlaubt. Die systematische Speicherung von Teilen des elektronischen Angebots auf anderen Servern bedarf ebenfalls des schriftlichen Einverständnisses der Rechteinhaber.

#### **Haftungsausschluss**

Alle Angaben erfolgen ohne Gewähr für Vollständigkeit oder Richtigkeit. Es wird keine Haftung übernommen für Schäden durch die Verwendung von Informationen aus diesem Online-Angebot oder durch das Fehlen von Informationen. Dies gilt auch für Inhalte Dritter, die über dieses Angebot zugänglich sind.

Ein Dienst der ETH-Bibliothek ETH Zürich, Rämistrasse 101, 8092 Zürich, Schweiz, www.library.ethz.ch

#### **http://www.e-periodica.ch**

## Veränderliche Sterne

## Michael Kohl

Jetzt im Frühjahr findet man abends, recht hoch am Himmel stehend, in südöstlicher Richtung eine Konstellation von Sternen, deren Anordnung schon die Griechen zu einer anschaulichen Namensgebung veranlassten: Mit etwas Phantasie kann man einen liegenden Löwen erkennen, mit dem Kopf in westlicher und dem Schwanz in östlicher Richtung. schen den hellen Hauptsternen des Sternbilds, die recht unterschiedlichen Charakter aufweisen, findet man eine stattliche Anzahl von interessanten Beobachtungsobjekten. Aus den Hunderten von bekannten veränderlichen Sternen in dieser Himmelsregion möchte ich Ihnen zwei auffällige Objekte vorstellen.

## Kosmischer Orientierungslauf

Auf jeder Sternkarte findet man die hellsten Sterne eines Sternbildes eingetragen. Mitetwas Geduld lässt sich das Sternbild Löwe auf diese Weise finden. Wie findet man aber einen

Stern, der nicht zu diesen hellen Vertretern gehört? Es ist heute für den Amateur möglich, sich elektronische Hilfsmittel zu beschaffen, die nach einer längeren Einrichtungsjedesgewünschte Objektprak-

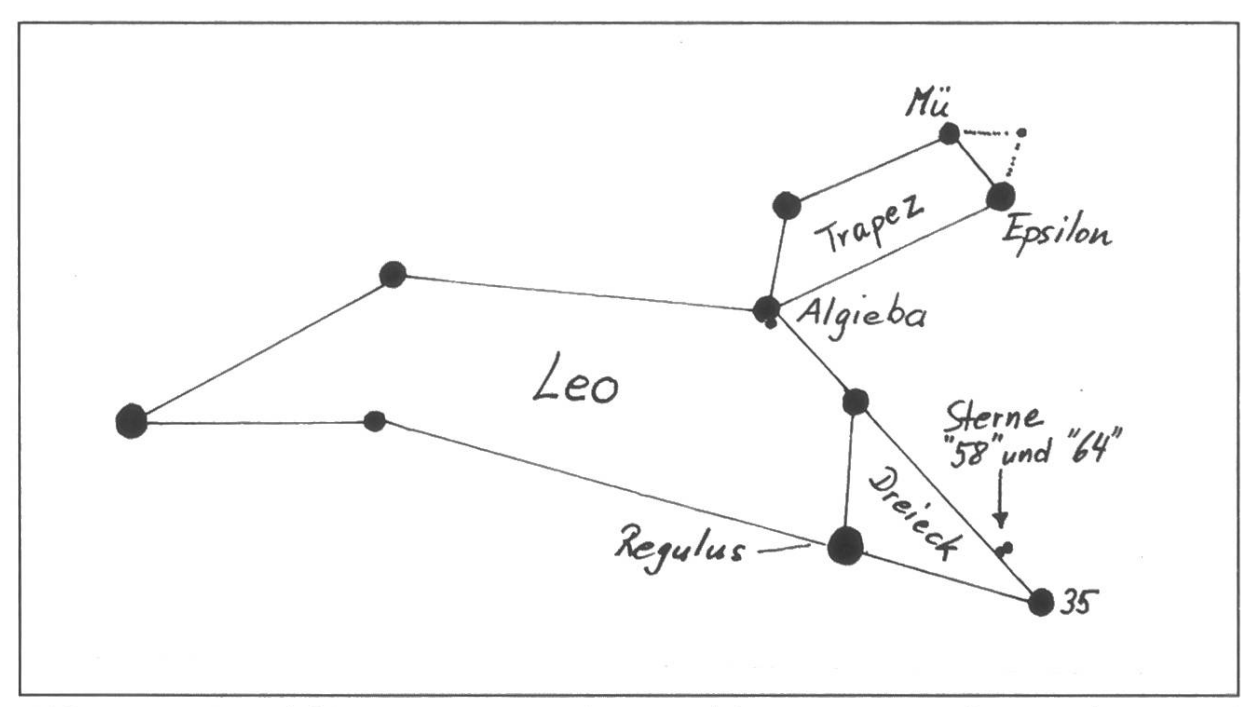

Abb. 1: Das Sternbild Löwe. Eingezeichnet sind die im Text erwähnten Objekte und Hilfsfiguren.

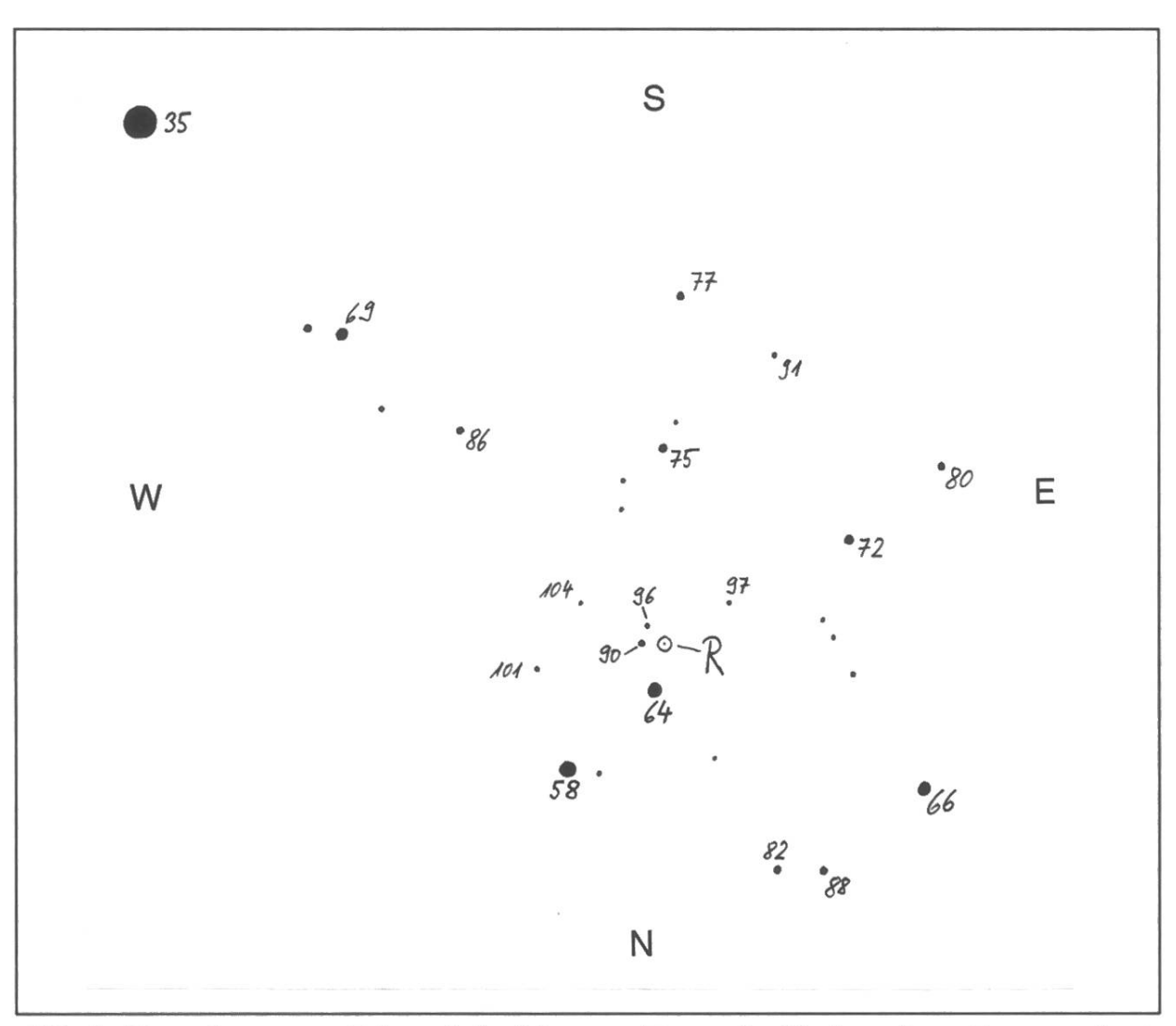

Abb. 2: Umgebung von R Leonis im Newton-Fernrohr (Süden oben, Osten rechts). DieHelligkeitsangaben sind Zehntels-Grössenklassen(nach einerAAVSO-Karte).

tisch ins Zentrum des Gesichtsfeldes führen. Ich selber habe mich bis anhin auf eine weniger technische Methode verlassen. Meine Fernrohrmontierung ist nicht einmal mit Teilkreisen ausgerüstet, weshalb mir Koordinaten von Sternen keine nützliche Hilfe sind. Zudem sind veränderliche Sterne, welche meine häufigsten Beobachtungsobjekte sind, über den ganzen Himmel verteilt, weshalb ich das Dreibeinstativ ständig bewege, um es in günstige Beob-

achtungslage zu bringen. Die richtung der Polachse nach Norden ist damit nicht gewährleistet und dasAufsuchen vonObjekten mittels Koordinaten fällt dahin. Wie findet man trotzdem in nützlicher Frist ein gesuchtes Objekt?

## Wer sucht, der findet

Wo die Brust des liegenden Löwen die Vorderbeine berührt, strahlt der hellste Stern der Konstellation in weissem Licht. Regulus ist zwar 85

## Praxis

Lichtjahre entfernt, soll unsabernun alsWegweiserzu einembereits 1782 von Koch entdeckten Mirastern nen. R Leonis (der erste im Sternbild Löwe entdeckte Veränderliche) reicht im Frühsommer sein Helligkeitsmaximum. Dabei kann er durchaus so hell werden, dass er von Auge zu erkennen ist. R Leonis fällt durch seine orange Farbe auf, wovon man sich mit einem Feldstecher leicht überzeugen kann.

Man tastet sich an R Leonis heran, indem man Regulus als Ausgangspunkt nimmt und mit den beibeiden gleich hellen Sternen nördlich (oben) und westlich (rechts) vonihm ein Dreieck bildet. R Leonis und zwei hellere Sterne, die man aber nur unbesten Bedingungen von Auge

erkennt, liegen nun auf einer dachten Verbindungslinie zwischen den beiden gleich hellen Sternen, wobei der Abstand zum nördlichen Stern genau zweimal so gross ist wie zum westlichen (Abb. 1). Hat man diese Konstellation erst einmal funden, kann man sich nicht mehr verirren. Jetzt vergleichen kann man die Helligkeit des Mirasternsmit der Helligkeit seiner Nachbarsterne (Abb. 2). Ich gehe dabei jeweils so vor, dass ich mir einen Stern aussuder sicher heller ist als R Leonis und einen, der sicher schwächer leuchtet. Jetzt teile ich den Unterschied der beiden Vergleichssterne in zehn gleiche Teile und schätze anschliessend R Leonis mit einer Zahl zwischen 0 und 10, welche sei-

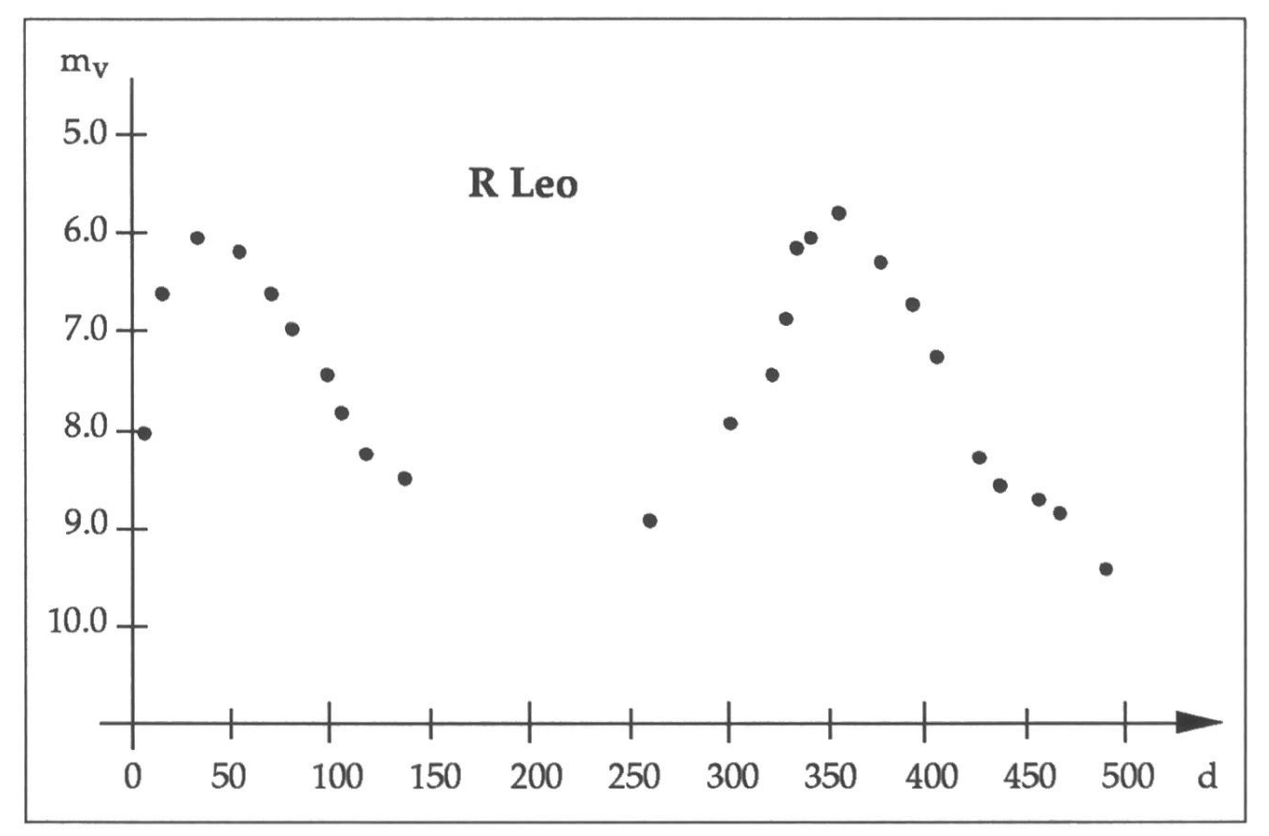

Abb. 3: Lichtkurve von R Leonis für 1990/91 nach Beobachtungen des Autors.

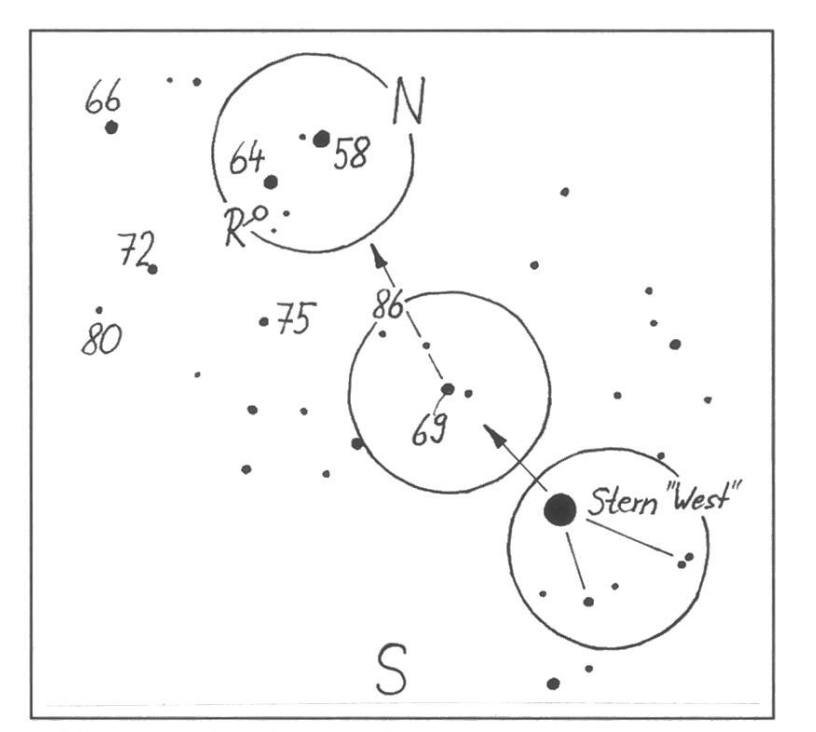

Abb. 4: Aufsuchkarte für R Leonis. Grenzgrösse <sup>9</sup> mag (nach AAVSO-Karte).

ner geschätzten Helligkeit im gleich zu den beiden anderen entspricht. Nun folgt eine kurze Rechnung, wodurch «meine» Zehnereinteilung in Grössenklassen verwanwird. Ich habe beispielsweise R Leonis die Zahl 7 zugewiesen, glichen mit den beiden Sternen 58 und 64 (Abb. 2), wobei diese Zahlen die Helligkeit in Zehntels-Grössenklassen angeben. Der Unterschied zwischen beiden beträgt demnach 0.6 Grössenklassen. Eine Ein-«meiner» Einteilung entspricht in diesem Fall also 0.06 Grössenklassen und mit der Bestimmung der Zahl 7 für R Leonis erhalte ich 7 mal 0.06 oder 0.42 Grössenklassen. Auf Zehntel gerundet und zu der Helligkeit vonStern58 dazugezählt, ergibt sich die geschätzte Helligkeit von R Leonis zu 6.2 mag. DiesenVorgang kann man mit anderen Vergleichssternen wiederholen und das Ergebnis mittein. So erhält man eine recht gute Schätzung. Eingetragen in ein Diagramm wie Abbil-3 für die Jahre 1990/ 91 zeigt, kann man das zeitliche Verhalten von R Leonis aufzeichnen.

## Träges Blinklicht

Wie alle Mirasterne befindet sich R Leonis in einem physikalisch labilen stand. Kleinste Änderungen der Energieproduk-

tion in seinem Inneren bewirken grosse Veränderungen an seiner Oberfläche. So hat erzumZeitpunkt seines Helligkeitsmaximums eben erst den kleinsten Durchmesser reicht, den er im Rhythmus von durchschnittlich 312 Tagen variiert. Von nun an beginnt der Stern sich wieder aufzublähen um gleichzeitig seine Helligkeit im sichtbaren Licht wieder zu verlieren.

Interessanterweiseverändert sich diebolometrischeHelligkeit, bei der man die Strahlungsleistung in allen Wellenlängenbereichen berücksichtigt, nur wenig. Der Stern hat demnach einen Mechanismus gefunden, mit dem er visuelles Licht teilweise inWärmestrahlungüberführenkann und so seine Gesamtenergieabstrahlung nur wenig verändert.

## Praxis

## Wo ist er geblieben?

Gegen sein Helligkeitsminimum wird R Leonis mit dem Feldstecher nicht mehr gut zu schätzen sein. Mit demFernrohr suche ich dannjeweils den westlich von Regulus gelegenen Stern auf und vergewissere mich seiner Identität. Dazu beobachte ich im Gesichtsfeld seine Nachbarsterdie wesentlich schwächer sind, jedoch geometrische Muster bilden, die als Wegweiser dienen. In Abbildung 4 ist das Gesichtsfeld für ein typisches Amateur-Fernrohr (15 cm Newtonf/6) bei schwacher Vergrösserung dargestellt. Folgt man dem imGeiste gebildeten Pfeil, stösstman unweigerlich auf einen «Doppelstern», der wiederum als Wegmarke dient, und kurz darauf erreicht man das helle Zweiergespann, gebildet aus Stern 58 und Stern 64. Damit ist

man in der Lage, die gebungskarte von R Leo-(Abb. 2) richtig zu terpretieren. Versuchen Sie es!

## Nächster Halt: Y Leonis

Als nunmehr geübte entierungsläufer nehmen wir von Regulus aus eine andere Abzweigung. Der helle Stern nördlich von ihm ist uns ja bereits bekannt. Von ihm aus in nordöstlicher Richtung, schräg nach oben links, stösst man auf einen teren Stern, der annähernd

so hell wie Regulus strahlt. Mit dem Fernrohr lässt sich Algieba, dessen Name aus dem Arabischen nommen wurde, in zwei Einzelsterne auflösen, deren Umlaufzeit umeinander etwa 620 Jahre beträgt. Knapp südlich davon kann man nen schwachen Stern gerade noch von Auge erkennen. Algieba bildet die linke untere Ecke eines Trapezes, welches den Kopf des Löwen stellt. Die rechte untere Ecke wird von einem gelben Riesenstern (e Leonis) gebildet, der trotz seiner Entfernung von 310 Lichtjahren wieder als hell leuchtender Ausgangspunkt für die Reise zum achten aufgefundenen Veränderlichen im Sternbüd Löwe dienen soll. Y Leonis erreicht im Gegensatz zu R Leonis im Maximum nur etwa 10. Grösse. Ein Fernrohr ist für seine Beobach-

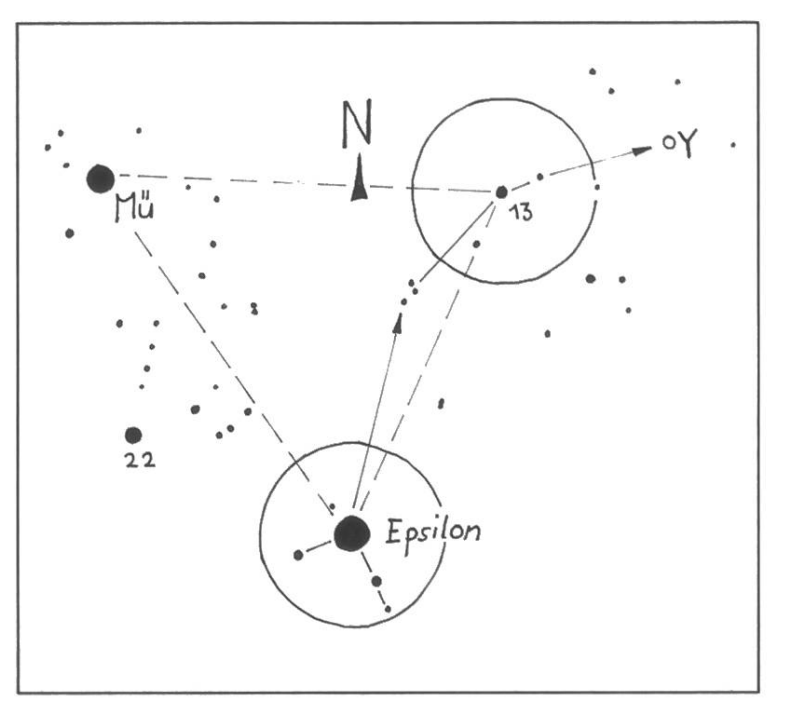

Abb. 5: DerPfad zu YLeo. Sterne bis etwa 9. Grösse sind gezeigt (nach einer AAVSO-Karte).

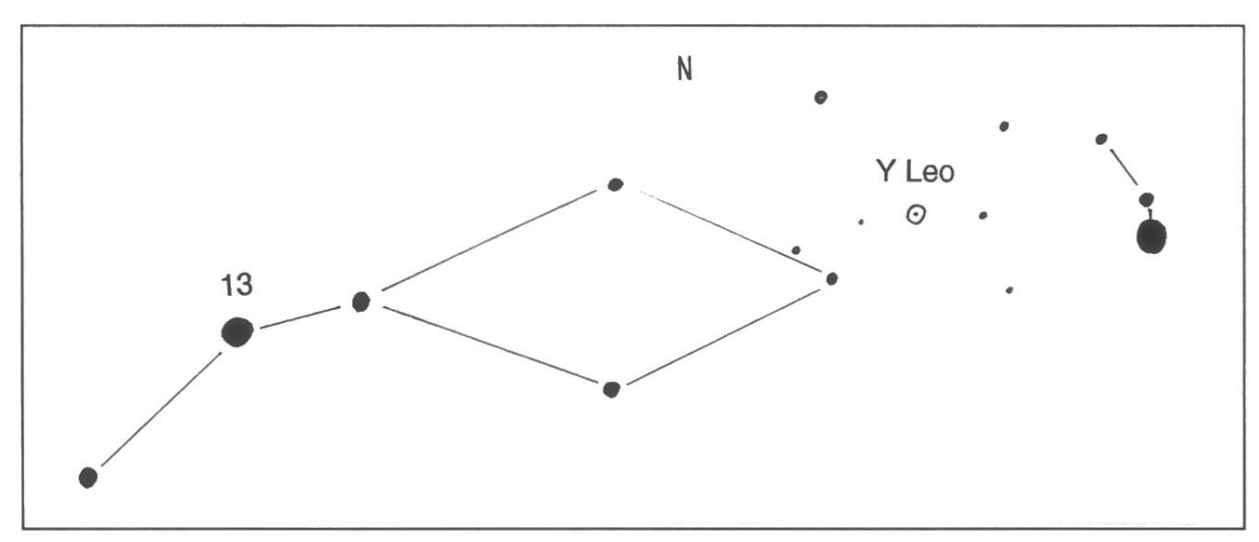

Abb. 6: Aufsuchkarte für Y Leo.

tung also unabdingbar. Hingegen behält er diese Helligkeit während der meisten Zeit. Nur für etwa 5.5 Stunden während seiner 40.5 Stundauernden Periode, sinkt seine Helligkeit um mehr als drei Grössenklassen. Damit verrät er sich als bedeckungsveränderlicher Stern. Zwei Sterne unterschiedlicher ligkeit umrunden einander so, dass sie sich gegenseitig von derErde aus gesehen bedecken. Das gemeinsame Licht von beiden wird stark geschwächt, sobald sich der dunklere vor den hellen schiebt. Umgekehrt kann man visuell nicht feststellen, wann der helle Stern den dunklen bedeckt, da diese Helligkeitsdifferenz zu klein ist. Routiniert im Sterfinden, machen wir uns also auf, dieses Versteckspiel zu beobachten.

## Sternhüpfen

Abb. 5 zeigt ε Leonis und das Gesichtsfeld im Newton-Fernrohr. Beobachter mit umkehrenden Systewie Schmidt-Cassegrains oder

Refraktoren mit Zenitprismen, können sich die Kärtchen auf durchsichtige Folie kopieren und diese verkehrt herum abermals kopieren, um dierichtigenVerhältnisse zu finden. Bei meiner Methode des Sternanpeiüber das Hauptrohr (ohne Telrad!) ist es wichtig, den richtigen Ausgangsstern zu erwischen, weshalb man die Umgebung von  $\varepsilon$  Leonis überprüft.  $\mu$  Leonis liegt ja ganz in der Nähe und ist auch recht hell. Diese rechte Seite des Trapezes, weldie beiden Sterne bilden, ist eine Seite eines fast gleichseitigen Dreiecks mit dem Stern 13 als dritte Ecke. Damit ist man schon beim hellsten Stern der Aufsuchkarte (Abb. 6). Wem diese Distanzen am Himmel zu gross sind, orientiere sich an der Umgebung von  $\varepsilon$  Leonis. Dieser bildet mit zwei gut sichtbaren Sternen ein Dreieck, dessen Spitze in die wünschte Richtung zeigt (Abb. 5). Hält man diese Richtung bei, langt man prompt zum gleichen Stern wie oben. Von hier aus ist es

## Praxis

ein Katzensprung zum Veränderlichen Y Leonis. Indem man von einem Stern zum nächsten hüpft, sich dabei doppelte Sterne, Dreiecke und andere auffällige Konstellationen merkt, gelangt man schliesslich zum gesuchten Objekt.

## Präzises Paarlaufen

Wie erwartet präsentiert sich Y Leoals Sternchen 10. Grösse. Man kann natürlich warten und nach ner Viertelstunde erneut nachsehen, ob sich die Helligkeit verändert hat. Man geht dabei genau gleich vor, wie bei R Leonis. Vergleichssterne dienen dabei als Helligkeitsmesser, wobei diesmal nicht die eigentliche Helligkeit interessiert, sondern nur der Zeitpunkt der minimalen ligkeit. Wem das Warten allerdings zu mühsam ist, kann sich aufgrund der angegebenen Minimumszeiten in der Tabelle 1 den Zeitpunkt seiner Beobachtungen aussuchen. Wie erwähnt bedeckt der dunkle Stern den hellen etwa alle 40.5 Stunden. Die Dauer einer Bedeckung beträgt aber nur gut5.5Stunden.Wenn man also zwei bis zweieinhalb Stunden

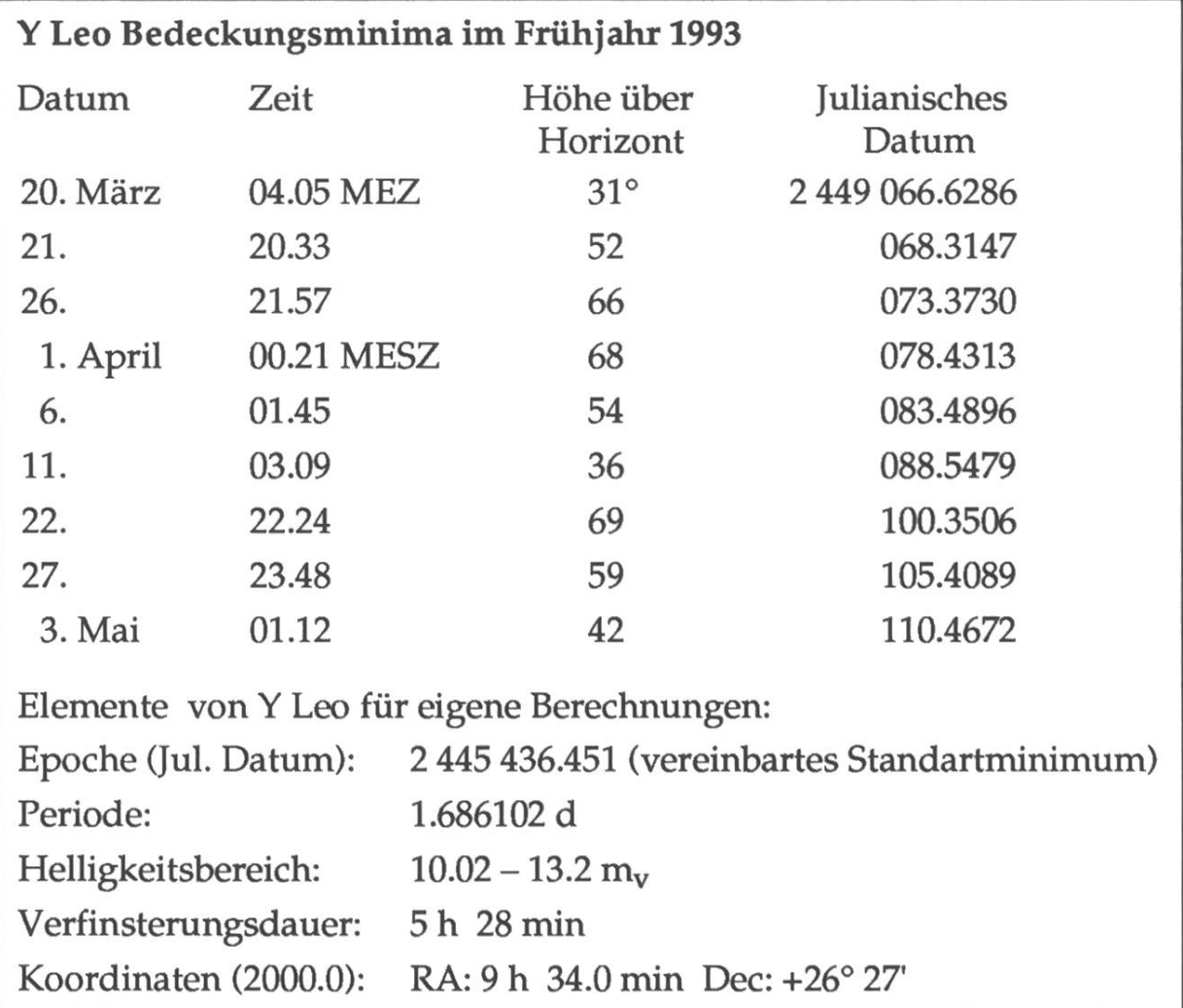

Tab. 2: Bedeckungsdaten für Y Leo.

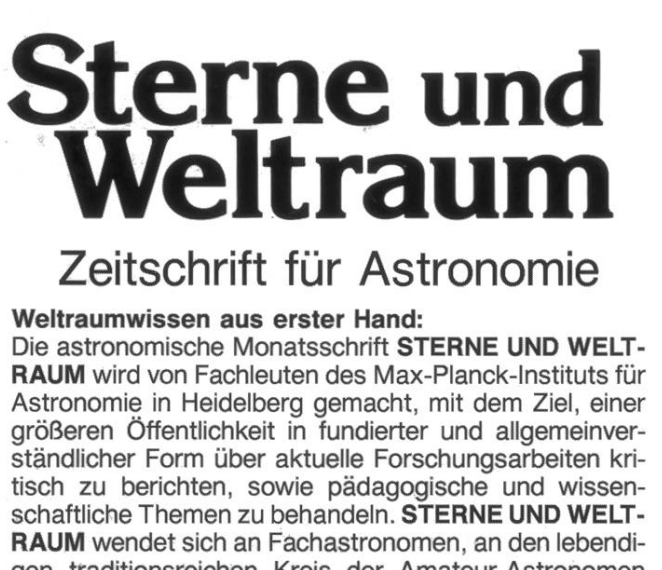

gen traditionsreichen Kreis der Amateur-Astronomen sowie an Lehrer und Schüler der verschiedensten Lehranstalten und an die interessierten Laien.

Die große deutschsprachige Astronomiezeitschrift scheint 1993 im 32. Jahrgang. Jeder Jahrgang wird zum wertvollen Nachschlagewerk. Gesamtumfang über 800 Seiten. Jedes Heft umfaßt mindestens 72 Seiten im Format DIN A4 mit vielen Bildern in Farbe und Schwarzweiß.

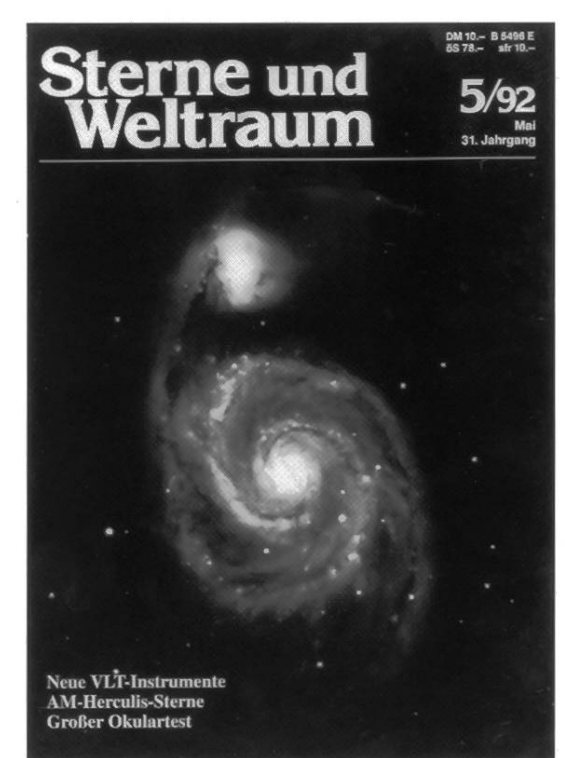

Dazu die Bücher aus der SuW-Taschenbuchreihe:

Fernrohr-Selbstbau · TB für Planetenbeobachter · Spiegeloptik · Astronomisches Praktikum (2 Bände) Ephemeridenrechnung. Weitere Titel in Vorbereitung.

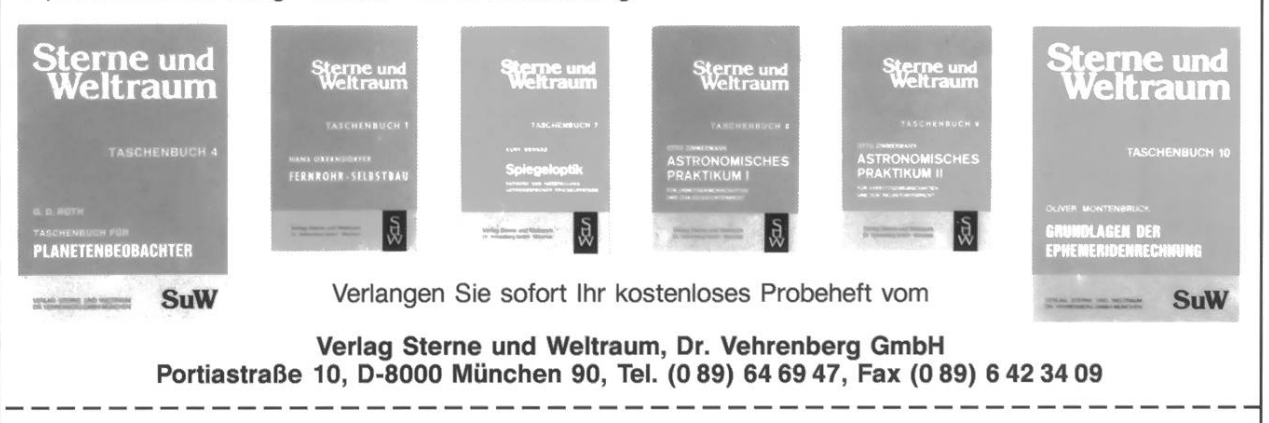

# Sterne und<br>Weltraum **SCHENKEN**

Für jeden, der sich für die Erforschung des Weltalls interessiert und der auch selbst Sonne, Mond, Planeten und Sterne beobachten will, ist Sterne und Weltraum das ideale Geschenk.

#### Unser Angebot:

- Der von Ihnen Beschenkte erhält «Sterne und Weltraum» ab der von Ihnen wünschten Ausgabe.
- Lieferung erfolgt frei Haus. Zustellgebühren sind im günstigen Abonnementspreis bereits enthalten.
- Es entstehen Ihnen keine weiteren Kosten.
- Der Beschenkte erhält ein Gratisheft und einen Geschenk-Scheck, den wir mit rem Namen versehen.

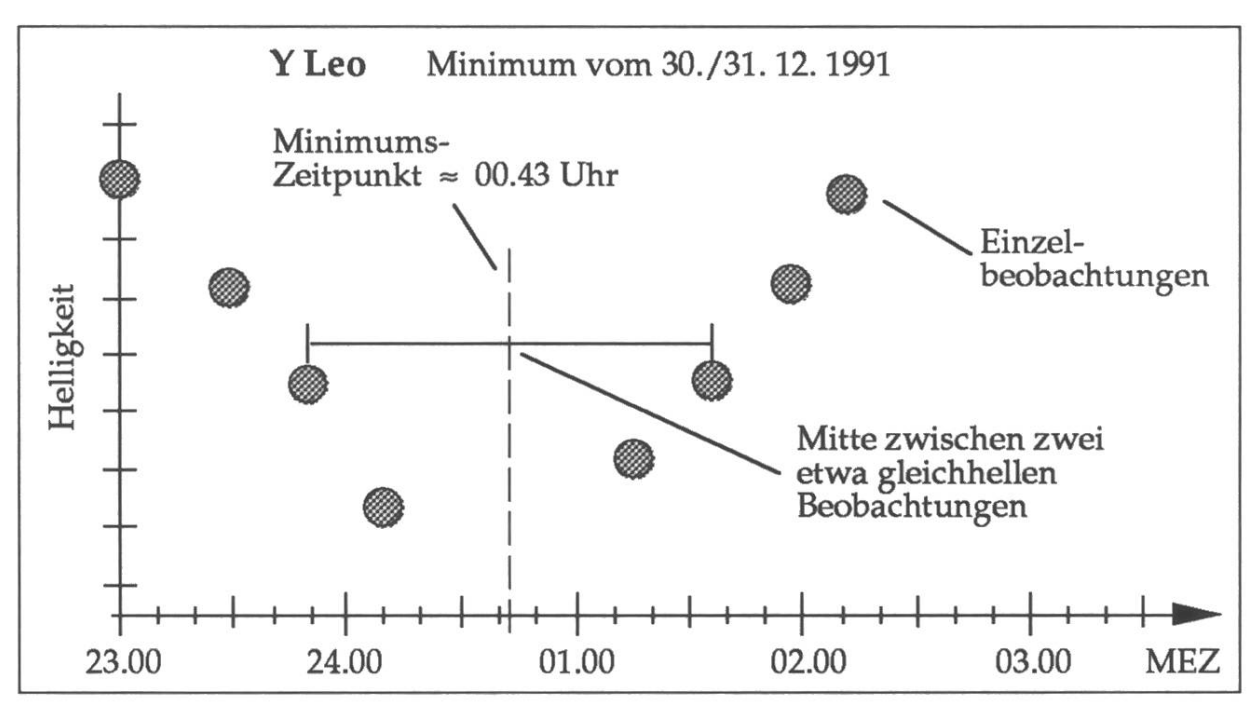

Abb. 7: Die Helligkeit ist relativ zu den

vor dem angegebenen Zeitpunkt seine Beobachtungen beginnt, kann man den Helligkeitsverlaufzum nimum und zurück mitverfolgen! Nun zeigt nicht jedes Fernrohr Sterbis hinunter zur 13. Grösse, aber wie gesagt, die Helligkeit ist nicht wichtig, sondern der Zeitpunkt des Minimums, weil eine Veränderung der Periodenlänge physikalisch deutsame Vorgänge im System anzeigt. Da man davon ausgehen kann, dass die Sterne Kugelform besitzen, spielt sich derVorgang symmetrisch

ab. Wenn man also die Zeiten gleicher Helligkeit sowohl beim Abstieg zum Minimum, wie auch beim AufzumMaximumkennt, darf man die Zeitdifferenz durch zwei teilen, um so den Minimumszeitpunkt zu erhalten. Abb. 7 zeigt eigene achtungen von Y Leonis. Ich bin gespannt auf andere Versuche! Die Gruppe der Bedeckungsveränderlichen Beobachter der SAG (BBSAG) nimmt gerne Beobachtungsergebnisse entgegen (Adresse beim Autor erhältlich). ☆

## **ExPress**

Am 28. März 1993, um 02.00 Uhr MEZ, werden alle Uhren in Kontinental-Europa um eine Stunde auf Mitteleuropäische Sommerzeit (MESZ) vorgestellt. Die Rückstellung um eine Stunde auf Normalzeit (MEZ) findet daraufhin am 26. September 1993, um 03.00 Uhr MESZ statt.